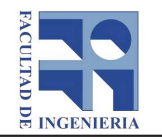

# **Facultad de Ingeniería** Comisión Académica de Posgrado

## Formulario de aprobación de curso de posgrado/educación permanente

## Asignatura: Análisis 3D del movimiento de la rodilla para rehabilitación, evaluación perioperatoria y medicina del deporte

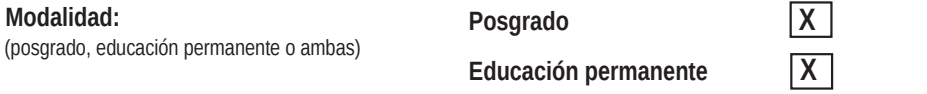

Profesor de la asignatura : Prof. Franco Simini, Grado 5 titular, NIB-IIE

Docentes fuera de Facultad: Prof. Adj. Dr. Darío Santos Medicina Física y EUTM Fac. de Medicina, Ing. Maria Rene Ledezma (grado 2) NIB-Facultad de Medicina, Dra. Andrea Mattiozzi Medicina del Deporte-Facultad de Medicina (título, nombre, cargo, institución, país)

Programas de posgrado: Ing. Eléctrica, Ingeniería Mecánica, PROINBIO, PEDECIBA-BIOLOGÍA. Instituto o unidad: Instituto de Ingeniería Eléctrica Departamento o área: Núcleo de Ingeniería Biomédica de las Facultades de Medicina e Ingeniería

Horas Presenciales: 28 horas presenciales, con posibilidad de conectarse por Zoom a teóricos. (se deberán discriminar las horas en el ítem Metodología de enseñanza)

### Nº de Créditos: 5

[Exclusivamente para curso de posgrado] (de acuerdo a la definición de la UdelaR, un crédito equivale a 15 horas de dedicación del estudiante según se detalla en el ítem Metodología de enseñanza)

Público objetivo: Ingenieros, médicos e investigadores interesados en la biomecánica de la rodilla, sus modelos y en el diseño de instrumentación para su medida y seguimiento.

Cupos: máximo 20 estudiantes como posgrado y 20 estudiantes de actualización. Mínimo 10 estudiantes en total. Selección por orden de llegada, cumpliendo los requisitos de formación.

Objetivos: Formar Ingenieros en la comprensión de un problema médico para encarar y realizar proyectos de instrumentos biomédicos, a partir del caso de la rodilla. Formar personal clínico en el uso de tales instrumentos recién desarrollados para que comuniquen mejoras eventuales al equipo de Ingeniería. Presentar en modalidad interdisciplinaria la anatomía, fisiología y cirugía reparadora de lesiones del LCA en la rodilla humana. Demostrar las ecuaciones del movimiento en 3D, los modelos de medida de fuerza muscular, velocidad y potencia erogada. Formar en la especificación detallada, diseño y uso de instrumentos clínicos, además de formar en su uso clínico.

Conocimientos previos exigidos: Capacidad de seguir un curso universitario demostrada en la lectura y presentación de artículos científicos en fisioterapia, medicina física, biomecánica, ingeniería eléctrica o ingeniería mecánica.

Conocimientos previos recomendados: Mecánica de los sólidos, Biomecánica de miembros inferiores, Ingeniería Biomédica en Instrumentación o Medicina de la rehabilitación.

### Metodología de enseñanza:

Descripción de la metodología: [Obligatorio] La metodología de enseñanza se basa en presentaciones teóricas interactivas por Zoom de mañana y Talleres práctico de uso de los instrumentos biomédicos con pacientes de tarde. Previo al curso, los estudiantes reciben la indicación de lectura de artículos que deben presentar en público el primer día. Las conferencias a cargo de docentes principales y especialistas forman un conjunto orgánico de conocimientos presentados con enfoque interdisciplinario, con presencia de docentes de las otras disciplinas. El esfuerzo del estudiante consiste en lecturas de artículos, informe de prácticas y monografía en caso de estudiantes de posgrado.

Universidad de la República -- Facultad de Ingeniería, Comisión Académica de Posgrado/FING<br>Julio Herrera y Reissig 565, 11300 Montevideo, Uruguay<br>Tel: (+598) 2711 06 98 Fax: (+598) 2711 54 46 URL: http://www.fing.edu.uy

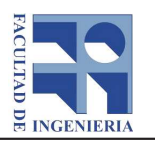

# **Facultad de Ingeniería** Comisión Académica de Posgrado

Detalle de horas: Horas de clase (teórico): 14 Horas de clase (práctico): 12 Horas de clase (laboratorio): Horas de consulta: Horas de evaluación: 2 (una hora el primer día y una hora antes del cierre) Subtotal de horas presenciales:28 Horas de estudio: 22 (en parte previo al curso leyendo artículos que deben presentar el primer día) Horas de resolución de ejercicios/prácticos:

Horas proyecto final/monografía: 25 (solamente posgrado)

o Total de horas de dedicación del estudiante: 50 (75 para posgrado)

### Forma de evaluación:

[Indique la forma de evaluación para estudiantes de posgrado] Lectura de artículos previo al curso, su presentación el primer día. Prueba múltiple opción en linea (primer día y último día). Presentación de informe de práctica de uso del DINABANG, CHAKAMO y DINAMACA. Realización de monografía evaluada por plantel docente

[Indique la evaluación para estudiantes de educación permanente] Prueba múltiple opción en linea (primer y último día). Presentación de informe de práctica de uso de instrumentos CHAKAMO, DINABANG y DINAMACA.

#### Temario:

Instrumentación biomédica para rehabilitación y medicina del deporte. Artroplastia de rodilla. Movimiento 3D capturado durante la patada futbolística. Diseño de exoesqueletos. Cuantificación perioperatoria del Pivot Shift. Fases relativas de articulaciones durante la marcha. Asimetría espacio-temporal del galope humano. Caracterización 3D del gesto deportivo y Osteoartritis de rodilla Equipo Biomédico de evaluación de fuerza muscular DINABANG Equipo Biomédico de registro 3D de la rodilla en movimiento CHAKAMO Tomografía EMG de fuerza y Potencia muscular en camilla DINAMACA

#### Bibliografía:

L. N. Erickson and M. A. Sherry, "Rehabilitation and return to sport after hamstring strain injury," J. Sport Heal. Sci., vol. 6, no. 3, pp. 262-270, 2017.

B. Macdonald, S. McAleer, S. Kelly, R. Chakraverty, M. Johnston, and N. Pollock, "Hamstring rehabilitation in elite track and field athletes: applying the British Athletics Muscle Injury Classification in clinical practice," Br. J. Sports Med., p. bjsports-2017-098971, 2019.

D. Santos et al., "DINABANG: Explosive Force Hamstring Rehabilitation Biomechanics Instrument," 6th Int. Conf. Biotechnol. Bioeng. Offenburg, Ger., vol. 23, no. 1, p. 2017, 2017.

D. Santos et al., "Posterior Thigh Isometric Force Measurement with Extended Knee," J. Sci. Res. Reports, vol. 23, no. 6, pp. 1-8, 2019.

D. Santos et al. "Hamstring Torque, Velocity and Power Elastic Band Measurements during Hip Extension and Knee Flexion." Applied Sciences [Internet]. 2021 Nov;11(22):10509. https://www.mdpi.com/2076-3417/11/22/10509 M.P. Tartaruga, Cadore, E. L., Alberton, CL; Nabinger, E.; Peyré-Tartaruga, L.A. Vargas A, A. O.; Kruel, L.F.M. Comparison of protocols for determining the subtalar angle. Acta Ortopédica Brasileira, v. 18, p. 122-126, 2010.

F. Simini "Ingeniería Biomédica: perspectivas desde Uruguay", Universidad de la República, 2007.

Universidad de la República -- Facultad de Ingeniería, Comisión Académica de Posgrado/FING<br>Julio Herrera y Reissig 565, 11300 Montevideo, Uruguay<br>Tel: (+598) 2711 06 98 Fax: (+598) 2711 54 46 URL: http://www.fing.edu.uy

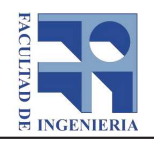

# **Facultad de Ingeniería Comisión Académica de Posgrado**

Datos del curso Análisis 3D del movimiento de la rodilla para rehabilitación, evaluación perioperatoria y medicina del deporte

Fecha de inicio y finalización: 28 al 31 de marzo de 2023

**Horario y Salón: 8:00 a 18:00 en Anfiteatro piso 15 del Hospital de Clínicas desde donde se transmite por Zoom** 

#### Arancel:

[Si la modalidad no corresponde indique "no corresponde". Si el curso contempla otorgar becas, indíquelo]

Arancel para estudiantes inscriptos en la modalidad posgrado: sin costo para maestrías y doctorados académicos Arancel para estudiantes inscriptos en la modalidad educación permanente: 1000 UI

Universidad de la República – Facultad de Ingeniería, Comisión Académica de Posgrado/FING<br>Julio Herrera y Reissig 565, 11300 Montevideo, Uruguay<br>Tel: (+598) 2711 06 98 Fax: (+598) 2711 54 46 URL: http://www.fing.edu.uy